# Programming Android Client for Smart-M3 Applications

#### Pavel Y. Kovyrshin, Dmitry G. Korzun

Petrozavodsk State University Department of Computer Science

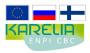

Grant KA179 "Complex development of regional cooperation in the field of open ICT innovations" of Karelia ENPI CBC programme 2007–2013 of the European Union, the Russian Federation and the Republic of Finland

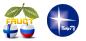

14<sup>th</sup> FRUCT Conference November 12, 2013, Helsinki, Finland

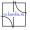

Android Client for Smart-M3 Applications

FRUCT14 1/11

#### Smart-M3 Application

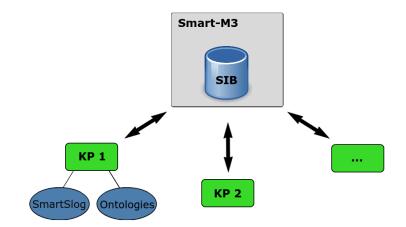

Android Client for Smart-M3 Applications

FRUCT14 2/11

æ

イロト イヨト イヨト イヨト

#### Implementation tasks

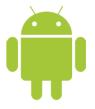

#### SmartSlog integration to android project

SmartSlog is a development kit for programming Smart-M3 Knowledge Processors (KP)

#### GUI for services representation

User interface constructed by android libraries Smart Space interaction

Implementation of C based application logic

FRUCT14 3/11

#### **Development kits**

Android SDK for Java based GUI design

**Android NDK** for C based application logic implementation

Java Native Interface (JNI) is a bridge between user interface and logic

## **Client architecture**

- User interface module uses Android SDK and is Java based
- JNI is platform dependent
- Application logic is C written and supported by Android NDK
- SmartSlog supports:
  - high-level KP development
  - heterogeneous devices

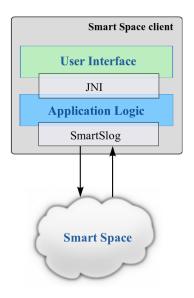

FRUCT14 5/11

# SmartRoom Service Environment

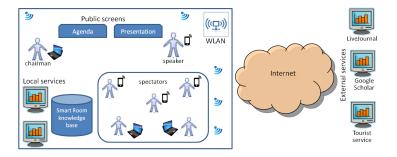

- Many services in SmartRoom
- Many personal clients to access the services
- Many mobile platforms to host the clients

18 A.

#### Agenda service

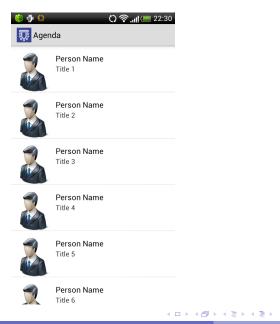

Android Client for Smart-M3 Applications

æ FRUCT14 7/11

SAC

#### **Presentation service**

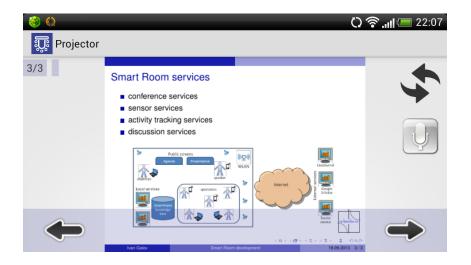

FRUCT14 8/11

э

イロト イヨト イヨト イヨト

#### **Client scenario**

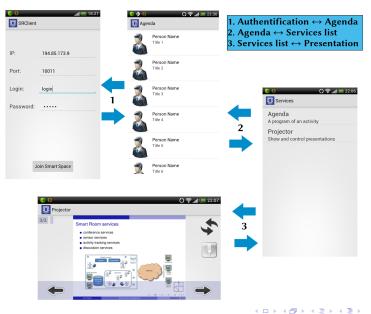

Pavel Kovyrshin

Android Client for Smart-M3 Applications

FRUCT14 9/11

э

# Microphone service

- 1 Initialization
- 2 Publishing address
- 3 Listening for connections
- 4 Receiving data
- 5 Playing audio flow

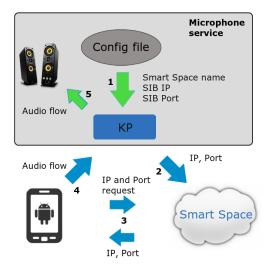

## Conclusion

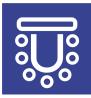

#### Published on Google play https://play.google.com/store/apps/

# Project sources on sourceforge http://sourceforge.net/projects/smartroom/

#### Project wiki http://oss.fruct.org/wiki/SmartRoom